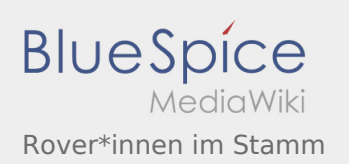

## Rover\*innen im Stamm

## **[Version vom 25. April 2020, 19:10 Uhr](https://wiki.rover.de/index.php?title=Rover*innen_im_Stamm&oldid=338) ([Quellte](https://wiki.rover.de/index.php?title=Rover*innen_im_Stamm&action=edit&oldid=338) [Version vom 25. April 2020, 19:14 Uhr](https://wiki.rover.de/index.php?title=Rover*innen_im_Stamm&oldid=339) ([Quellte](https://wiki.rover.de/index.php?title=Rover*innen_im_Stamm&action=edit&oldid=339) [xt anzeigen](https://wiki.rover.de/index.php?title=Rover*innen_im_Stamm&action=edit&oldid=338))** [Johannes](https://wiki.rover.de/index.php/Benutzer:Johannes) [\(Diskussion](https://wiki.rover.de/index.php?title=Benutzer_Diskussion:Johannes&action=view) | [Beiträge](https://wiki.rover.de/index.php/Spezial:Beitr%C3%A4ge/Johannes)) ([Markierung:](https://wiki.rover.de/index.php/Spezial:Markierungen) [Visuelle Bearbeitung\)](https://wiki.rover.de/index.php?title=Rover-Wiki:VisualEditor&action=view) [← Zum vorherigen Versionsunterschied](https://wiki.rover.de/index.php?title=Rover*innen_im_Stamm&diff=prev&oldid=338) **[xt anzeigen\)](https://wiki.rover.de/index.php?title=Rover*innen_im_Stamm&action=edit&oldid=339)** [Johannes](https://wiki.rover.de/index.php/Benutzer:Johannes) ([Diskussion](https://wiki.rover.de/index.php?title=Benutzer_Diskussion:Johannes&action=view) | [Beiträge\)](https://wiki.rover.de/index.php/Spezial:Beitr%C3%A4ge/Johannes) [\(Markierung](https://wiki.rover.de/index.php/Spezial:Markierungen): [Visuelle Bearbeitung\)](https://wiki.rover.de/index.php?title=Rover-Wiki:VisualEditor&action=view) [Zum nächsten Versionsunterschied →](https://wiki.rover.de/index.php?title=Rover*innen_im_Stamm&diff=next&oldid=339)